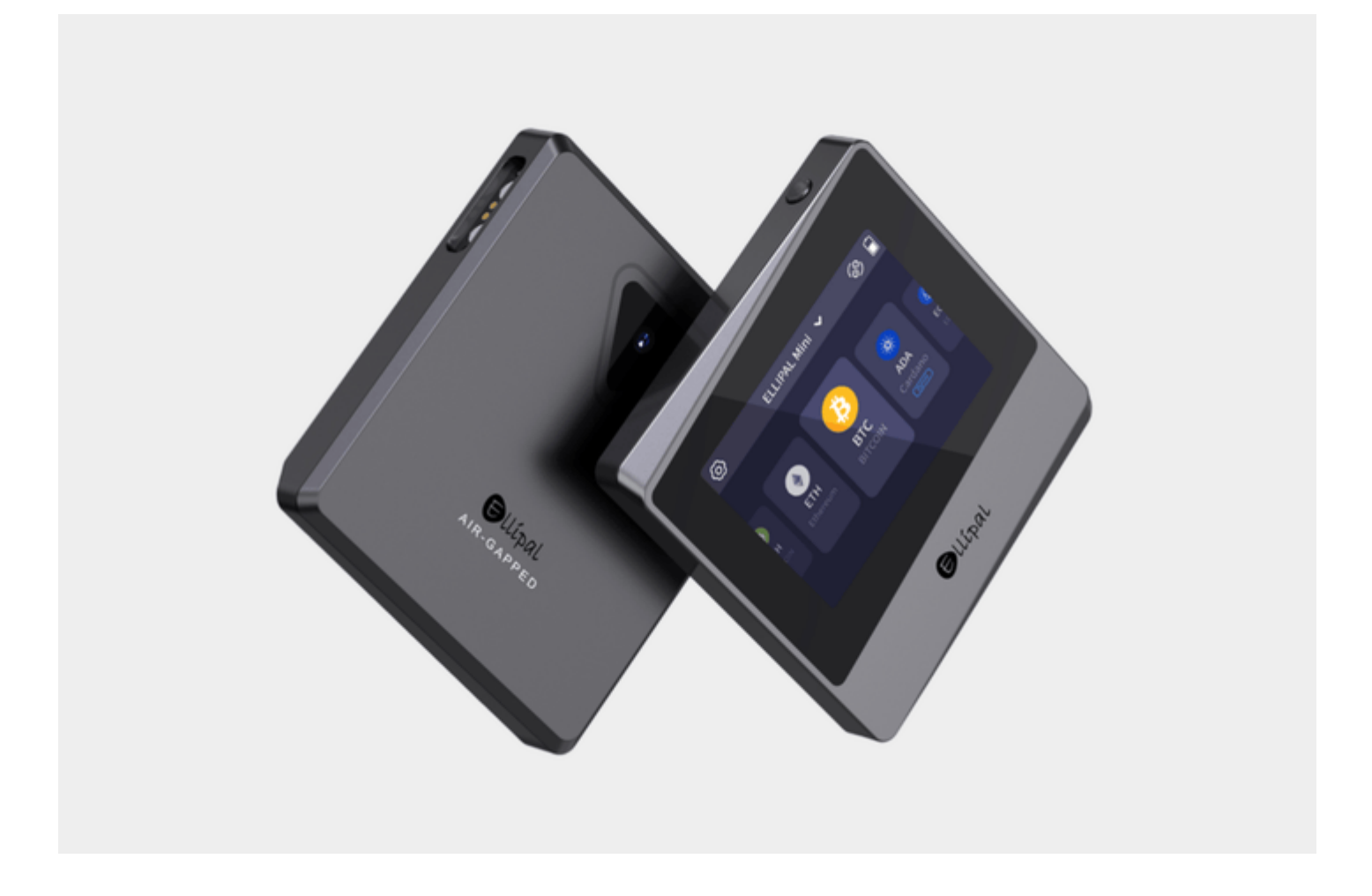

# **First-Time User's Guide to Cold Storage Wallets: Everything You Need to Know**

In an age where everything is becoming digital, so is the way we store and transfer value. Cryptocurrency is a prime example of this change. But as the value of digital assets grows, so does the risk of theft by hackers. That's where cold storage wallets come in. In this article, we'll take you through the basics of a cold storage wallet and how to get started using one.

### **What is a Cold Storage Wallet?**

A cold storage wallet is a physical device that stores cryptocurrency offline. This removes the risk of online hacking and allows the owner to have complete control over their funds. Cold storage wallets are often referred to as hardware wallets.

### **How Does a Cold Storage Wallet Work?**

When you own cryptocurrency, you have two types of keys: a private key and a public key. The public key is your address, and it's where others can send you cryptocurrency. The private key is a password that's used to access your funds. A cold storage wallet generates and stores your private key offline. When you want to make a transaction, you'll need to connect your cold storage wallet to a device that has an internet connection. You'll then sign the transaction with your private key, and the cold storage wallet will create a public key to complete the transaction.

### **How to Get Started with a Cold Storage Wallet?**

Choosing the right cold storage wallet is important. You'll need to consider factors such as the wallet's security features, compatibility with your cryptocurrency, and ease of use. Here are the steps to take to get started with a cold storage wallet:

#### **Step 1: Choose a Cold Storage Wallet**

There are several reputable cold storage wallet manufacturers in the market. Some of the most popular options are:

- Ledger Nano S
- **Trezor Model T**
- KeepKey

## **Step 2: Set up Your Cold Storage Wallet**

Each cold storage wallet comes with its set of instructions for setting up. The process usually involves:

- Creating a new wallet
- Setting a secure PIN
- Receiving an address to send cryptocurrency to
- Backing up your private key

## **Step 3: Transfer Your Crypto Assets to Your Cold Storage Wallet**

Once you've set up your cold storage wallet, you can transfer your cryptocurrency from your online wallet or exchange into your cold storage wallet's address.

### **Step 4: Keep Your Private Key Safe**

Your private key is the key to accessing your cryptocurrency. It's essential to keep it safe by storing it in a secure location, preferably away from your cold storage wallet. The most common options are:

- Storing your private keys offline on a piece of paper
- Investing in a fire-proof safe or safety deposit box to store your hardware device in

### **Final Thoughts**

Cold storage wallets are becoming increasingly popular, and for a good reason. They provide an extra layer of security that cannot be matched by online wallets. When it comes to protecting your valuable cryptocurrency assets, taking the time to research and choose the right cold storage wallet is worth the effort. Remember, the best way to secure your cryptocurrency investment is by being proactive and acting responsibly.

## **References**

• [cold storage wallet](https://juliuschen.com.hk/Product/SetLanguage?language=En&returnUrl=https://www.ellipal.com/products/ellipal-titan-mini)